**Copy USB Data Portable Crack Download X64 [Latest]**

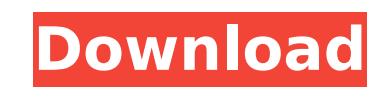

# **Copy USB Data Portable Crack+ Keygen For (LifeTime) For Windows**

Download freeware Copy USB Data Portable For Windows 10 Crack - Portable application Copy USB Data Portable is a lightweight software application whose purpose is to help you automatically copy files and folders stored on deployed on Windows XP, Vista, 7, and 8. The program comes in handy especially if you copy or move data between multiple computers because it gives you the chance to fully automate the entire process. Portable tool This is store it on USB flash drives or other portable devices to have it with you all the time. In addition, you may run it without administrative privileges. Gaining access to its features requires only opening the executable fi looks You are welcomed by a clean layout that integrates all configuration settings into a single panel. There's no support for a help manual but you do not need to consult one because the setup parameters look highly intu Portable gives you the possibility to select the folder where the content of the USB flash drive is copied. In addition, you can make the application compress data before moving it. The tool resides in the system tray area drive into your system, it automatically copies data to the target folder. Tests have shown that Copy USB Data Portable accomplishes a task quickly and without errors. It does not eat up a lot of CPU and memory resources s hampered. Conclusion The bottom line is that Copy USB Data Portable offers a simple, efficient and speedy approach for helping you automate copying actions, and can be handled by beginners and professionals alike. Copy USB Copy USB Data Portable 1.2, size 2.47 Mb. WinDBG is the ultimate debugger for Windows, as well as third party programs running on Windows. It is used in an array of situations. Developers use it when they want to find out administrators use it to examine hard to diagnose problems on a server. In theory the reader of this article could use it to mess around in a server and change operating system settings, registers, page file settings, disp WinDBG is the best debugger available for Windows. Warm Up With It

. Works on Windows XP, Vista, 7, and 8 . Transfer contents of portable drives to computer . Automatically copy files and folders . Compress files while copying . Do not affect performance In my opinon it is an effective wo data from a pendrive.Q: How to pass parameter from jquery to php? This is a value that I need to pass from jquery to php. So far I've only found solutions using ajax, but I can't find a solution using only jquery. This is GetSelectedCategory(cb, path, num) { var category = \$(cb).val(); var method = 'POST'; \$.ajax ({ type: "POST", url: "includes/ajax.php", data: "loadCategoryCb=" + category + "&loadPath=" + path + "&loadNum=" + num, dataType function(data) { if(data.success) { return false; } else { alert(data.message); return false; } }, error: function(data) { alert(data.message); b7e8fdf5c8

## **Copy USB Data Portable Crack With Serial Key [32|64bit] (Updated 2022)**

## **Copy USB Data Portable Activation Code**

\* Runs on Windows XP, Vista, 7, and 8. \* Works in 32-bit and 64-bit versions of Windows. \* Saves the current cursor position in the target folder. \* Saves the information about how many files have been copied, transferred and the target directory. \* Saves the information about the copied USB drive content. \* Multithreaded. \* Allows to select the target folder. \* Offers compression of the files. \* Works with any combination of shortcuts. \* S without computer troubles. \* Supports multiple USB drives and partitions. \* Supports multiple drives. \* Supports text files only. \* Supports multiple languages. Copy USB Data Portable Free Download Advertisement About Me H Review Zone. I have been writing about computers for over 10 years and I love all things tech. Besides PC Review Zone, I'm also the Editor-in-chief of [Alternative OS] and I'm one of the hosts of the [Computers Shows] podc Windsor IOC container properly I've an IoC problem that I'm struggling with and I would like to get some help in that. I've searched and I'm not even sure if I'm asking the right question. I'd like to use Castle Windsor (o application to replace a stock IOC container in a 3rd party library that I've never had the chance to look inside. I've opened the 3rd party assembly in reflector.net and the first thing I see are the following classes: As assembly) public Load(System.Reflection.Assembly assembly, params AssemblyLoadContext[] contexts) public Load(System.Reflection.Assembly, params AssemblyLoadContext[] contexts, params BindingFlags[] bindingFlags) public Lo assembly, params AssemblyLoadContext[] contexts, params BindingFlags[] bindingFlags, params ResourceLocation[] resourceNames) public Load(System.Reflection.Assembly assembly,

# **What's New in the Copy USB Data Portable?**

Moving to a new house? Or renovating the old one? There is nothing like the house layout or interior that could raise your popularity. So, when renovating your house or planning to move to new house, keep in mind all these and do's and don'ts to ensure the hassle-free move. Make a list of the things you need to move When you plan a move, it is always better to list things to do before your move so that nothing will be left undone. So, make s a move. Here are the lists of items that should be done before moving - Clear off all the junk in the house Don't be surprised at the fact that junk and clutter has always been an annoying aspect of your house. So, before house so you're just left with bare walls. An empty house is much more attractive and also comfortable for the family, especially when you need to do some heavy works. Empty the fridge and freezer If you've packed a lot of to leave a few weeks before moving, so that you're able to reduce the gas consumption. You can empty and store the food in your freezer until you're done with the move. Think about your furniture Now is the time to make an location of your furniture. If your furniture needs to be relocated, make sure you hire a reputable moving company. Now, if you're having multiple people moving in or out of the house you need to think about the number of a moving schedule It's important to have a moving schedule in place so you don't have to worry about any sort of delay. So, before moving, create a schedule that allocates moving days based on the weekends and holidays so inventory should be made in the new location Be certain that you have an inventory of your stuff in the new house. So, either keep all the things in the old house in boxes or hire someone that would help you check all your

### **System Requirements For Copy USB Data Portable:**

OS: Windows 8.1 / Windows 7 / Vista / XP Processor: Intel Pentium 4 (500 MHz) or AMD Athlon 64 (1 GHz) or better Memory: 1 GB RAM Video: DirectX 9.0c compatible video card with 256 MB of video RAM Hard Disk: 6 GB Sound Car DirectX compatible virtual sound device. Network: Internet Connection Rendering & Shading: DirectX 9.0c compatible graphics card with hardware shader model 2

#### Related links:

<http://www.antiquavox.it/portable-amp-font-viewer-crack-with-full-keygen-free-download/> <https://fofastore.com/wp-content/uploads/2022/07/fabrnat.pdf> <https://thoitranghalo.com/2022/07/04/reset-windows-password-crack-incl-product-key-download/> <https://lms.trungtamthanhmy.com/blog/index.php?entryid=2932> <https://mohacsihasznos.hu/advert/barcode-print-manager-crack/> <https://www.akademicloud.com/blog/index.php?entryid=3869> <https://www.careerfirst.lk/sites/default/files/webform/cv/ExeDesk-Professional-Edition.pdf> <https://unicorina.com/abc-amber-excel-converter-4-20-crack-license-key-full-download-win-mac-2/> <https://skincaresadvice.com/ftpsearch-crack-free-download-updated/> <http://www.diarioelsoldecusco.com/advert/penelope-crack-full-product-key-free-latest/> <https://heidylu.com/sonoris-mastering-equalizer-free/> <https://alamaal.net/blog/index.php?entryid=48920> <https://sanditcorp.com/blog/index.php?entryid=3931> <https://spyglasshillbp.net/wp-content/uploads/2022/07/imograi.pdf> <https://lustrousmane.com/turn-off-uac-incl-product-key-free-download-updated-2022/> [https://www.webcard.irish/wp-content/uploads/2022/07/Bond\\_Disc\\_\\_Crack\\_Torrent\\_Activation\\_Code\\_X64\\_April2022-1.pdf](https://www.webcard.irish/wp-content/uploads/2022/07/Bond_Disc__Crack_Torrent_Activation_Code_X64_April2022-1.pdf) <https://paintsghana.com/advert/zlob-removal-tool-crack-with-registration-code-for-pc-latest/> <https://balloonites.com/wp-content/uploads/2022/07/zavidevl.pdf> <https://mindfullymending.com/windows-server-2012-essentials-crack-latest-2022/> <http://vietditru.org/advert/mixprops-crack-keygen-for-lifetime-free-pc-windows/>